## **Katello - Bug #35159**

## **hammer content-view version republish-repositories on deb repo from older version doesn't seem to fully fix directory structure**

07/04/2022 08:53 PM - Rossen G

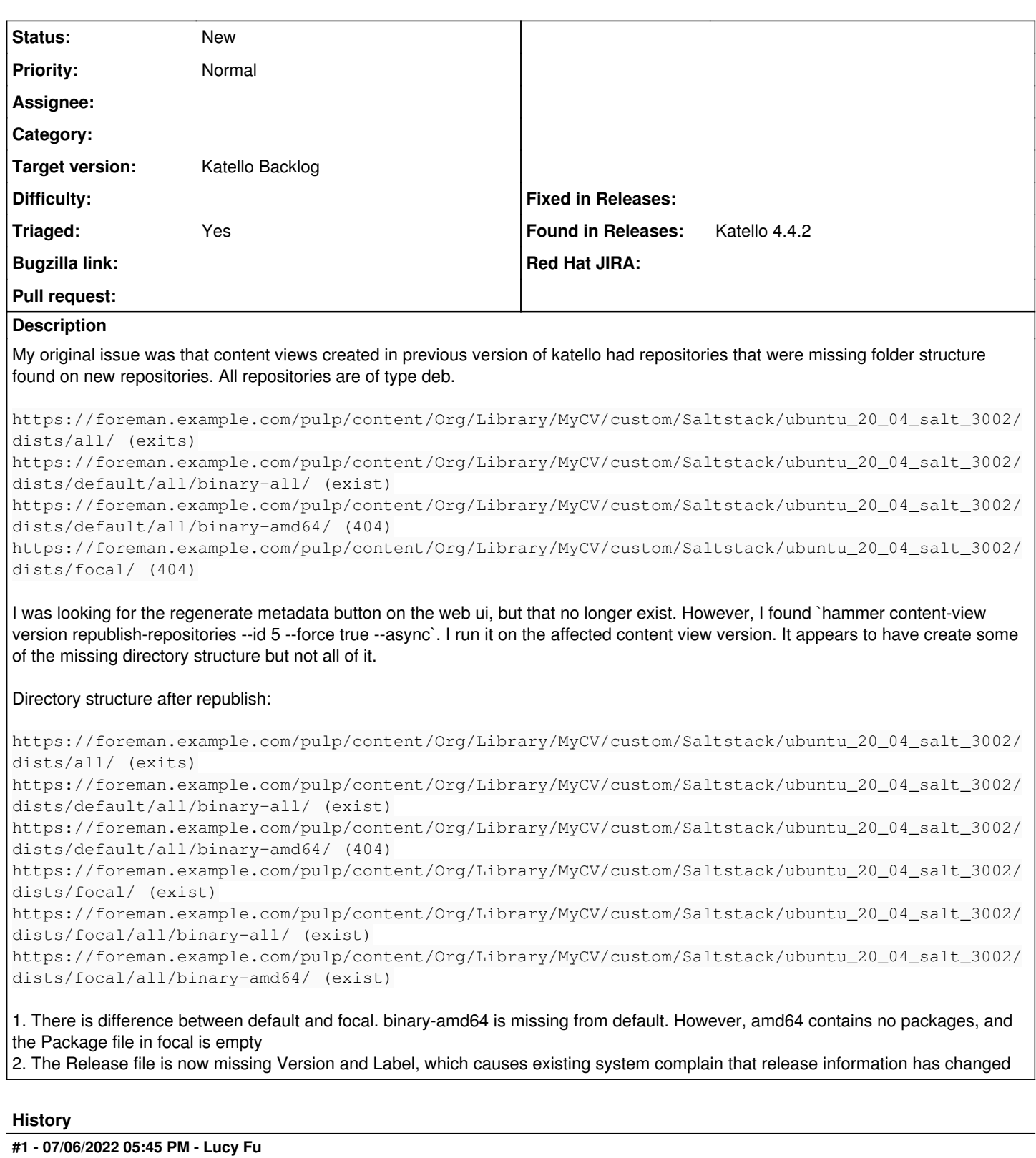

*- Target version set to Katello Backlog*

*- Triaged changed from No to Yes*

Please bring the issue to the community support forum for a broader audience: <https://community.theforeman.org/c/support/10>.